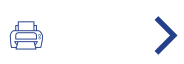

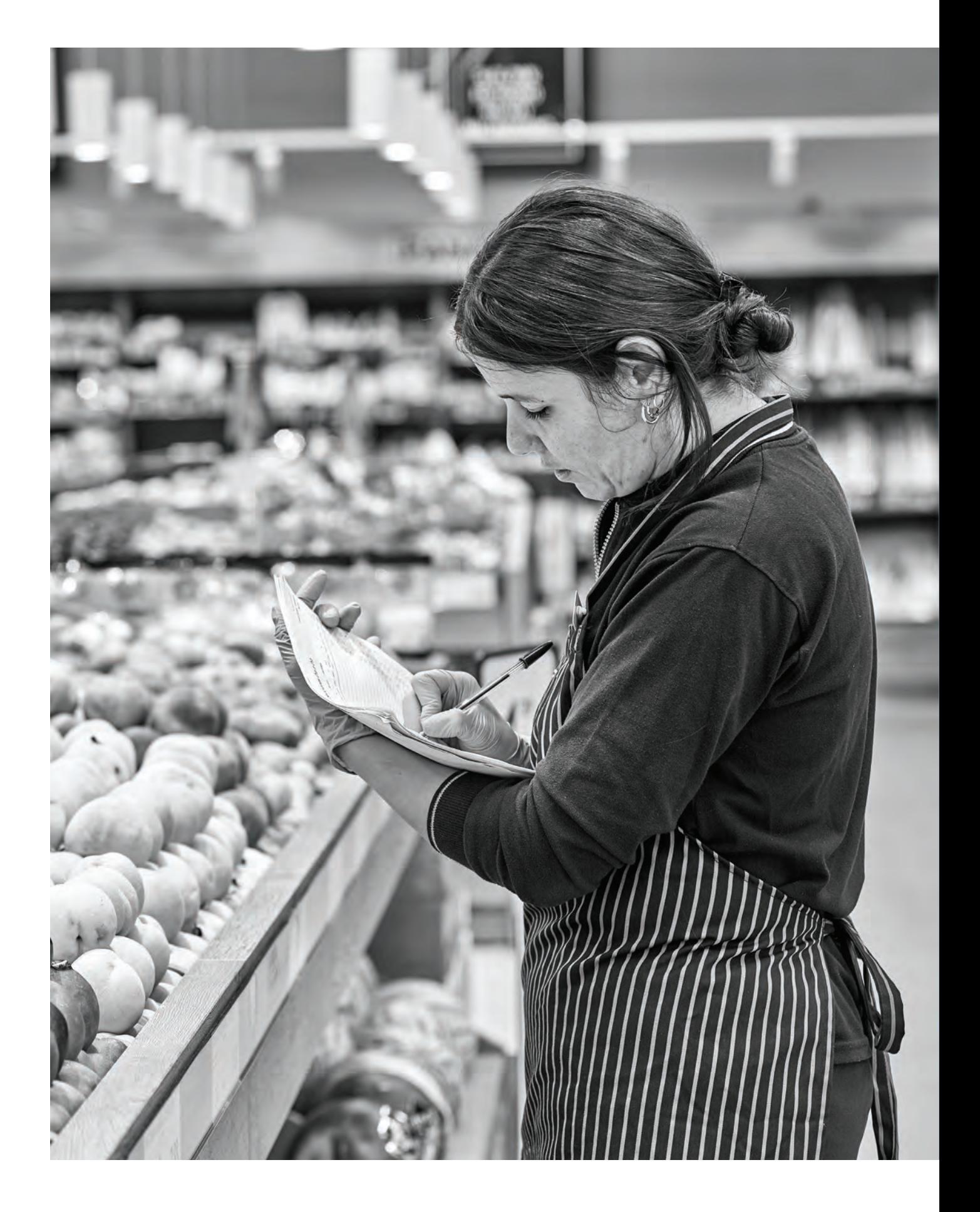

# **Apartado 3** Modelo Uvesco

### **UVESCO GENERADOR DE RIQUEZA Y VALOR EN SU ENTORNO** NUESTRA MISIÓN: OFRECER UN **SERVICIO DE CALIDAD**

Poner a disposición de las personas un amplio surtido de productos de calidad, con un servicio excelente y diferenciador, en torno a la alimentación sana, que genere una relación de confianza plena con las personas consumidoras y, a través de esta gestión, aportar mayor calidad de vida y favorecer una sociedad más justa y sostenible.

Carta de nuestro

presidente

### $\overline{\mathcal{L}}$

Resumen del año 2022

3 Modelo Uvesco

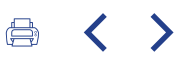

La ubicación estratégica de los supermercados, en zonas residenciales y espacios de fácil accesibilidad para los consumidores y consumidoras, es clave para la consecución de este objetivo, ya que permite un trato cercano y directo entre las personas y agentes que participan en la actividad comercial. De una parte, la proximidad de las viviendas le permite

establecer una relación muy estrecha con la clientela, con visitas frecuentes a los establecimientos; y, de otra parte, el modelo enfocado en el producto local y de Km0 permite también a los/as proveedores/as, en muchos casos, un contacto directo con el punto de venta, sin necesidad de transportes intermedios.

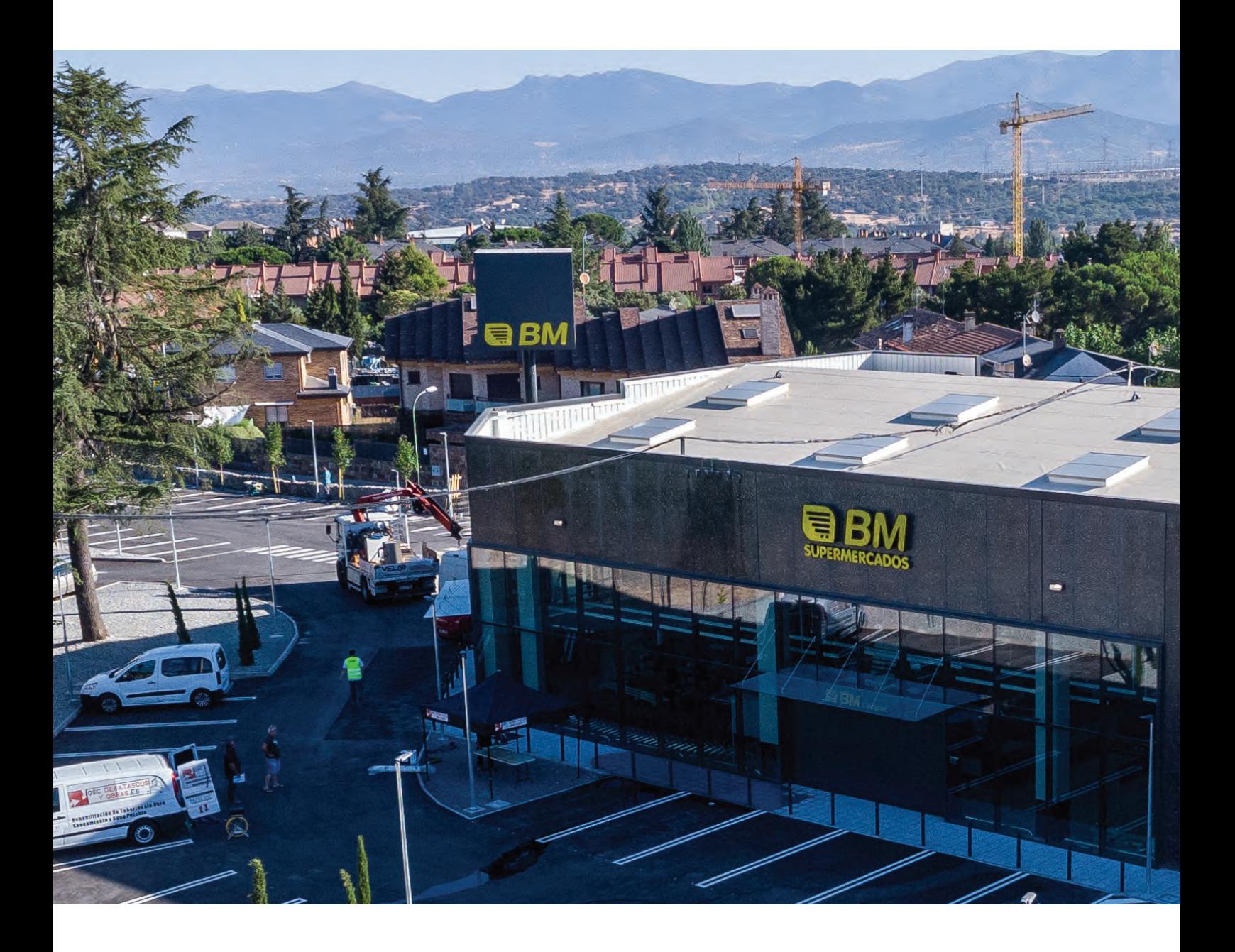

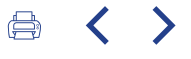

Ubicación estratégica en zonas residenciales y espacios de fácil accesibilidad para los consumidores y consumidoras

## Carta de

nuestro presidente

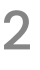

Resumen del año 2022

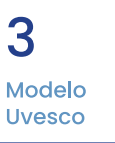

 $\blacktriangle$ Impacto generado

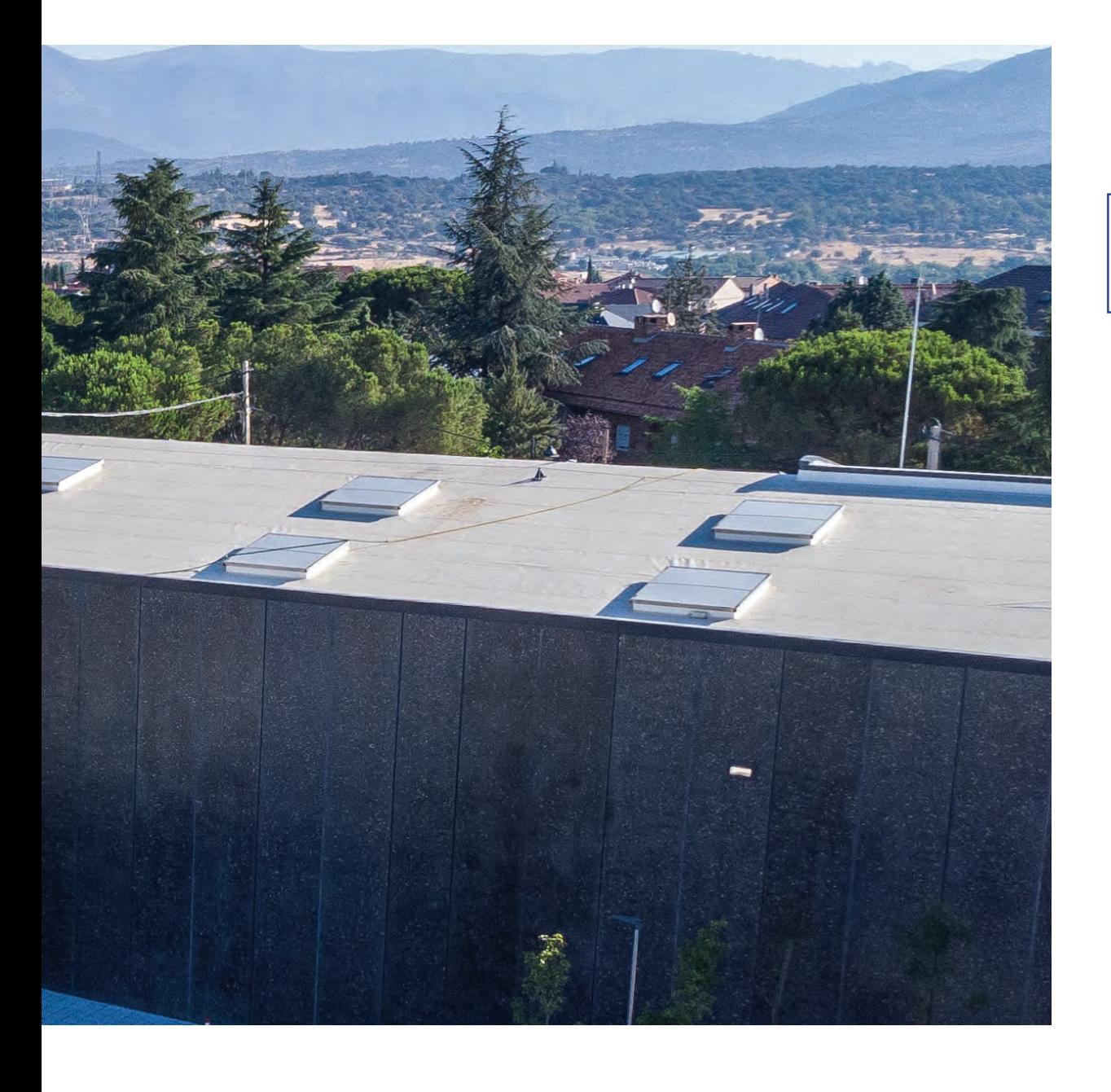

### **ADN DE UVESCO** PRINCIPIOS QUE NOS AYUDAN A CRECER

Nuestra actividad y desarrollo tiene como motor una estrategia comercial muy clara, que dio lugar a la formación de Grupo Uvesco en 1993, fruto de la unión de dos empresas de distribución veteranas. En ese momento, la experiencia y los puntos en común de las dos partes fundadoras permitieron marcar nuestras señas de identidad y los pilares del grupo e iniciar una etapa con una estrategia definida y con una proyección de crecimiento, basada en el desarrollo sostenible, la calidad, el servicio y con una fuerte implantación del producto fresco y local-que hoy día sigue marcando nuestra actividad-.

Al mismo tiempo, manteniendo nuestros pilares como punto de referencia, nuestros planes de crecimiento han estado muy enfocados hacia nuestra clientela, lo que nos ha permitido adaptarnos a las circunstancias del mercado -muy cambiantes e inciertas sobre todo en estos últimos años-, que nos han llevado a integrar la adaptación en nuestra estrategia, como motor de tracción para avanzar. Nuestra constancia y compromiso con nuestro origen y pilares ha sido clave en nuestra trayectoria y el crecimiento de nuestros supermercados, representados en las enseñas BM Supermercados y Super Amara.

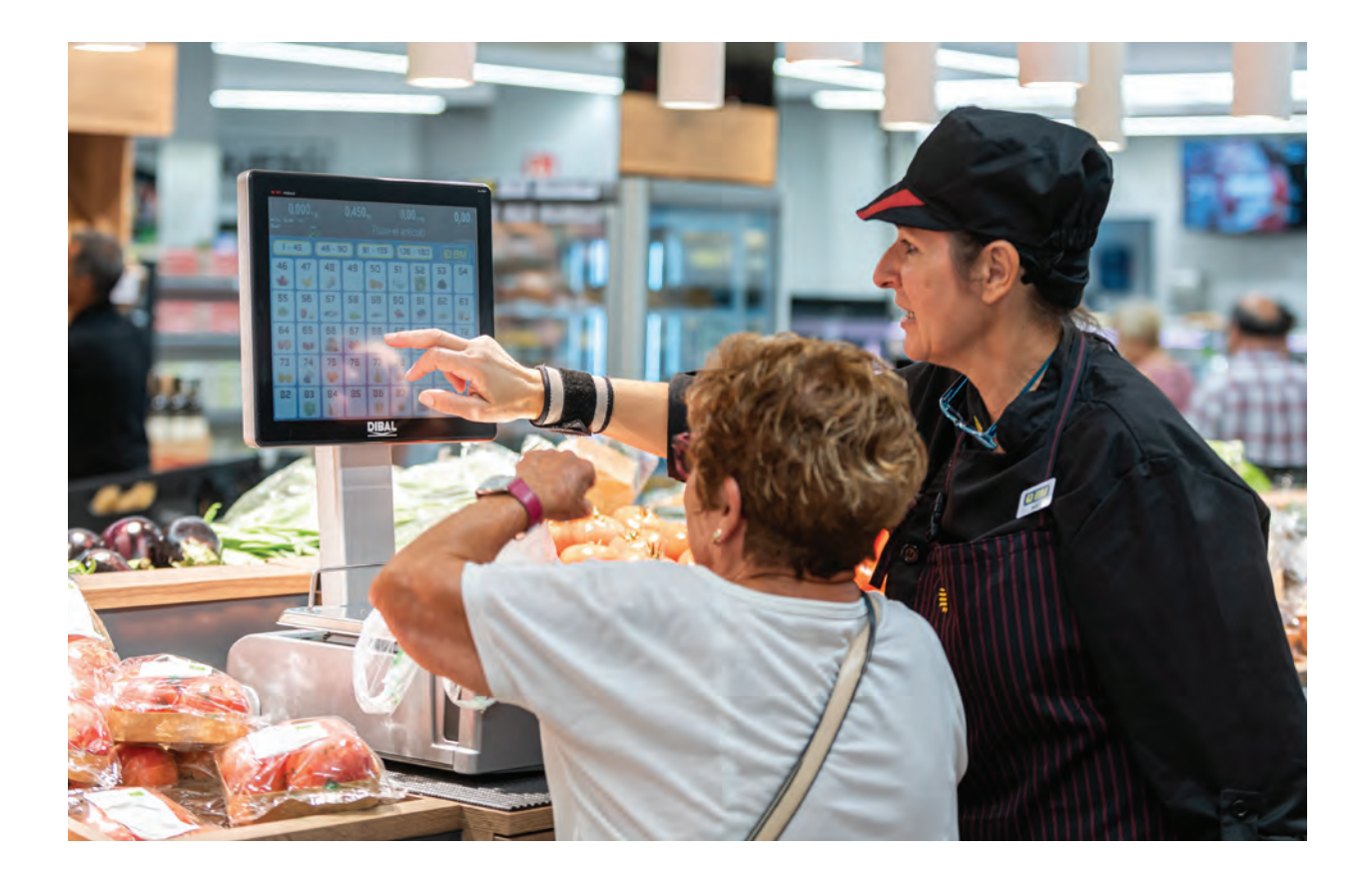

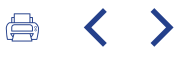

### PILARES MODELO UVESCO (BM/SUPER AMARA)

### Relación de confianza y sequridad

Generar una relación de confianza y de seguridad con las personas consumidoras, mediante la oferta de productos de calidad, surtido amplio y descuentos a medida.

### Priorización del servicio excelente

Priorizar el servicio excelente a la clientela, con la atención en secciones y la habilitación de canales de comunicación directa (por medio del personal de tienda y las nuevas tecnologías).

### Apoyo a la comunidad

Apoyar a la comunidad, a través de sus agentes sociales, para impactar en las personas y en colectivos desfavorecidos del entorno de sus tiendas.

### Fomento de la alimentación saludable

Fomentar la alimentación saludable, a través del protagonismo del producto fresco, de mostradores atendidos por especialistas y de acuerdos con el sector agroalimentario.

### Compromiso con la formación

Compromiso con la formación, el desarrollo del talento y el reconocimiento de las personas trabajadoras, para garantizar el empleo de calidad.

### Contribución al desarrollo sostenible

Contribuir al desarrollo sostenible de la comunidad, a través de la gestión logística y comercial responsable y respetuosa con el entorno.

Carta de nuestro presidente

### $\overline{\mathcal{L}}$

Resumen del año 2022

3 Modelo Uvesco

#### $\langle$ ₿.

Esta apuesta nos ha permitido un crecimiento constante -haciendo frente a las adversidades del mercado y del sector- y ha demostrado que contamos con un modelo sostenible y fiable. Esto se demostró durante la crisis provocada por la COVID-19, donde el sector de la distribución se convirtió en protagonista y en el que realizamos un esfuerzo extraordinario, demostrando que nuestro modelo puede contar con la confianza de los/as clientes/as, en las situaciones más adversas.

Además, para la gestión eficiente de la actividad comercial, resulta fundamental que estos pilares sean compartidos por las personas que forman parte del grupo. Todos/as los/as profesionales de las diferentes áreas de Grupo Uvesco son personas comprometidas que tienen una misma vocación -orientada al servicio a la clientela-y que ponen en práctica los pilares de la empresa, para conseguir el mismo objetivo común: ofrecer un servicio de calidad y la mejor experiencia de compra, basada en los mismos pilares y criterios comerciales.

Solo a través de la visión compartida de nuestros principios, es posible realizar una gestión eficiente y con resultados positivos, en el balance general de la empresa. Esta visión hace que la actividad de Uvesco, desde las diferentes áreas, tenga un sentido único y que, por tanto, se generen diferentes impactos positivos y de calidad en la sociedad.

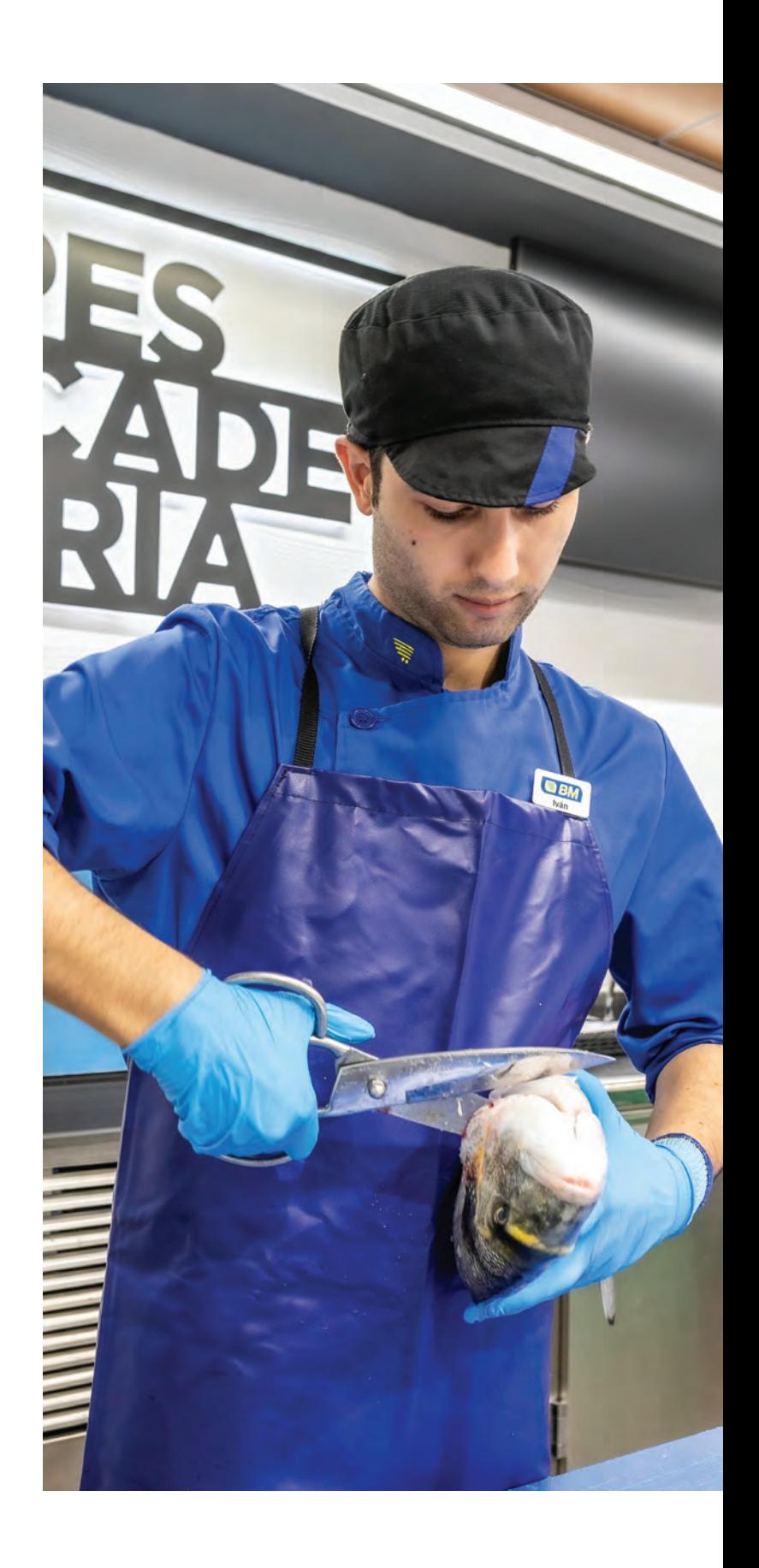

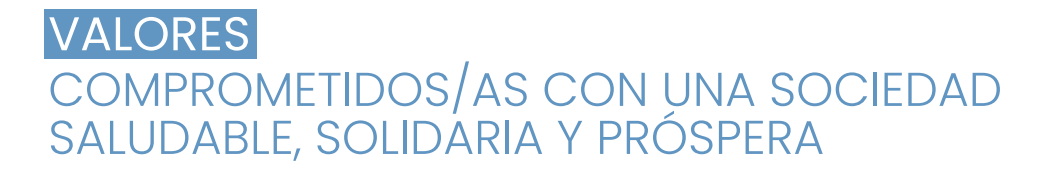

Nuestra actividad se desarrolla en base a seis áreas de actuación concretas, que marcan nuestra gestión y relación

#### Alianzas con el sector primario

Con un modelo de supermercado, basado en el refuerzo de los productos Km0 y en la creación de alianzas con el sector primario, que posibilitan un desarrollo sostenible de la actividad comercial.

con los/as agentes que forman parte de nuestra cadena de valor y con nuestro entorno.

#### Cercanía con la comunidad

A través de la colaboración con asociaciones y colectivos del entorno, que le permiten participar en la vida social más cercana y dar un servicio de apoyo a colectivos desfavorecidos, en situaciones de emergencia.

### Capacidad de elección

Apuesta por la capacidad de elección de la clientela, a través del surtido de 15.000 referencias de primeras marcas, la variedad de ofertas, descuentos y ventajas -con el fin de reducir el gasto de la compra y donde la persona consumidora es la protagonista-.

### **Bienestar y salud** de las personas

Primar la alimentación saludable y sana, basada en producto fresco, permite una mayor calidad de vida de la ciudadanía y, por lo tanto, una sociedad con mayores beneficios, en su salud y bienestar.

### **Calidad de** empleo

Responsabilidad por el empleo de calidad -invirtiendo en formación de nuestros/as trabajadores/as y en beneficios sociales-y por la seguridad y bienestar de las personas. Todo ello repercute en la excelencia del servicio.

### Innovación y tecnología

Adaptación a las nuevas tecnologías -en línea con el desarrollo digital-, para lograr un aprovechamiento eficiente de los recursos, mejoras en la calidad del trabajo y facilidades para realizar la compra.

## Carta de

nuestro presidente

Resumen del año 2022

### 3 Modelo Uvesco

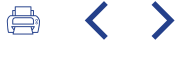

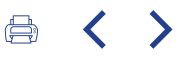

Grupo Uvesco es un agente generador de riqueza y valor en su entorno y esto es posible gracias a su relación e interacción con otros/as agentes que forman parte del sector de la distribución y que también entran en juego en la actividad comercial. La correcta relación y comunicación entre los/as agentes es necesaria y útil para que lograr una actividad comercial de éxito. En esta relación, Grupo Uvesco debe canalizar y coordinar su cadena de valor, siendo motor económico.

### **GRUPOS DE INTERÉS UVESCO**

**EXTERNOS** 

Proveedores/as, acreedores/as, consumidores/as y la comunidad.

**INTERNOS** 

Gobierno de la empresa y empleados.

Resulta fundamental una correcta gestión, para mantener la cadena de valor y para que todos los grupos de interés tengan un beneficio y, por lo tanto, se generen impactos positivos en la comunidad y en el entorno. En los grupos de interés externos, se encuentran los/as proveedores/as y acreedores/as del sector de distribución con los que se relaciona y que proveen los productos y alimentos de los establecimientos; de otra parte, la clientela, que son las personas destinatarias de la actividad comercial; y, por último, los/as empleados/as y los/as agentes sociales, con los que Uvesco tiene una relación directa y estrecha y con los que impacta positivamente en la calidad de vida y bienestar de la sociedad. En definitiva, su correcta gestión con los grupos de interés le permiten el desarrollo de su actividad de forma equilibrada, sostenible, justa y con impactos socioeconómicos.

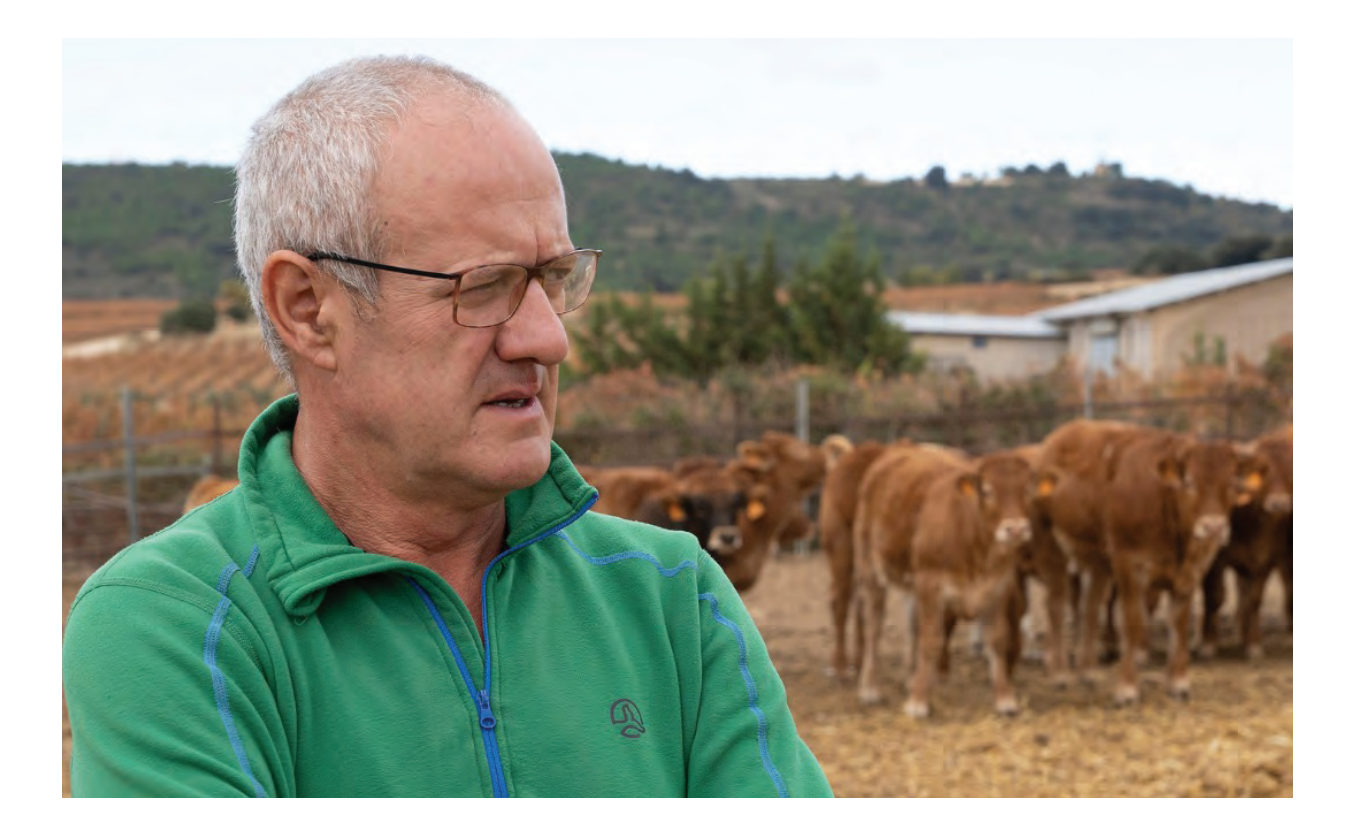

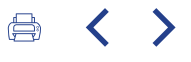

### **IMPACTO ECONÓMICO VALOR GENERADO EN NUESTRO ENTORNO**

La actividad comercial de Grupo Uvesco y su marcado carácter local generan un valor económico que revierte, a su vez, en los/as diferentes agentes que intervienen en su actividad: proveedores/as y acreedores/as, trabajadores/as y sociedad en general.

Este impacto económico genera valor en su entorno, en diferentes ámbitos: potenciando el empleo; el desarrollo y la cohesión social; la salud y el bienestar y apoyando las medidas para un desarrollo conjunto y sostenible de la sociedad.

Carta de nuestro presidente

### $\overline{\mathcal{L}}$

Resumen del gño 2022

### **VALOR DISTRIBUIDO**

**SALARIOS Y BENEFICIOS SOCIALES 192,5M€** 

**COMPRAS A PROVEEDORES/AS LOCALES 243M€** 

> **INVERSIÓN EN LA COMUNIDAD 3,5M€**

### **INVERSIONES**

**PROYECTOS DE EXPANSIÓN E I+D+i 36M€** 

## **IMPUFSTOS**

**PAGOS A LAS ADMINISTRACIONES 106,6M€** 

### 3 Modelo Uvesco

### **IMPACTO EN DESAFÍOS GLOBALES COMPARTIMOS OBJETIVOS**

Los impactos de la actividad de Grupo Uvesco en su entorno se encuentran enmarcados en la Estrategia de Responsabilidad Social. Una estrategia, desarrollada con el fin de tomar conciencia de su compromiso y su papel como agente social, e implementar esta reflexión, de forma interna, entre los/as agentes y personas que forman parte del Grupo.

Para la elaboración de esta estrategia, se han tomado como referencia los diecisiete Objetivos de Desarrollo Sostenible (ODS), definidos por Naciones Unidas en 2015 y que marcan los ámbitos de impacto social, en los que mejorar o intervenir a nivel mundial, para conseguir un mundo más justo. Grupo Uvesco ha analizado cuáles de estos ODS son prioritarios para la entidad, teniendo en cuenta el impacto en la estrategia y la importancia para sus grupos de interés.

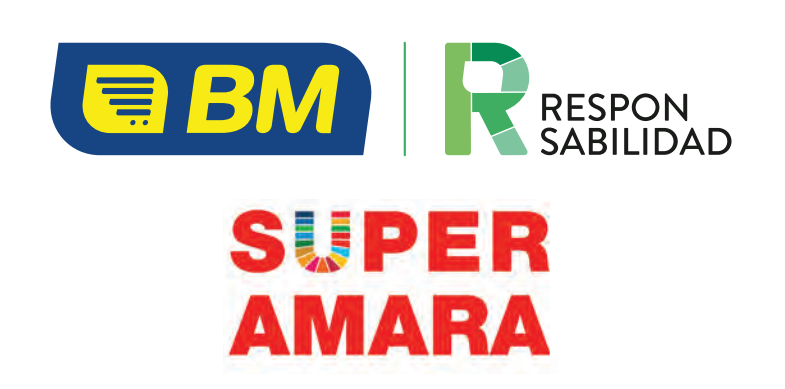

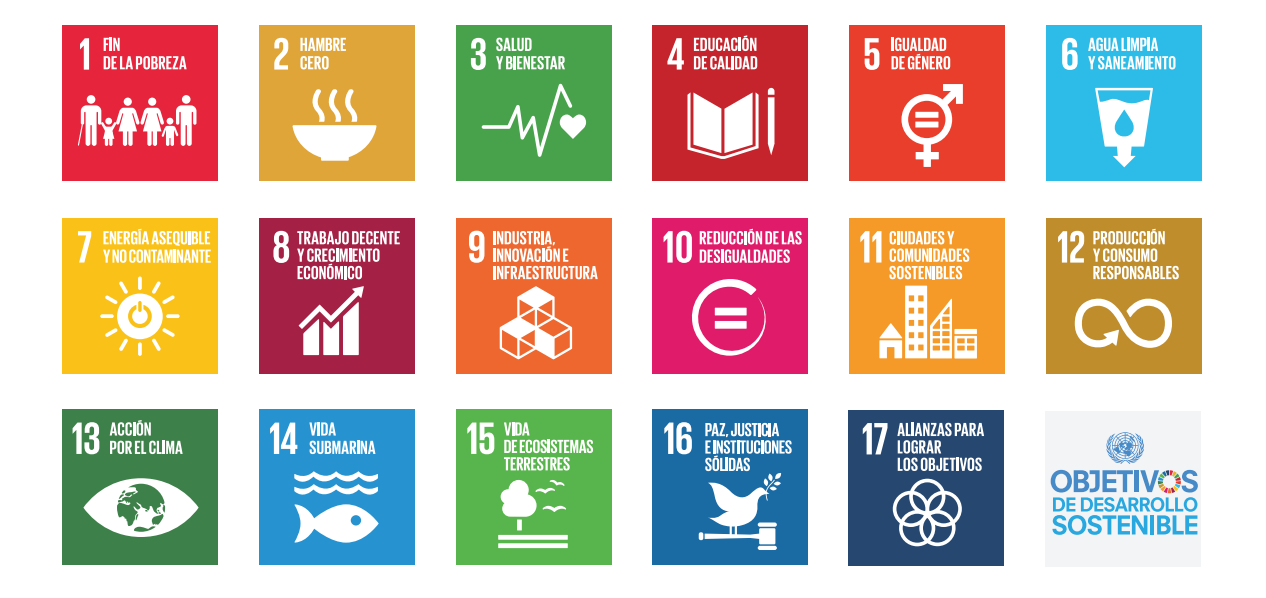

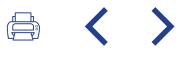

En esta reflexión, hemos detectado nueve objetivos de desarrollo (ODS) en los que nuestra actividad tiene un impacto mayor. En cada uno de estos objetivos, se han identificado aquellas metas, en las que se centra la estrategia de Responsabilidad Social de Uvesco, a través de acciones concretas que llevamos a cabo desde las diferentes áreas y ámbitos del grupo. Un compromiso necesario, para que, de la

mano de administraciones públicas y entidades sociales, podamos contribuir a construir una sociedad más sostenible y justa.

Carta de nuestro presidente

### $\mathcal{D}$

Resumen del año 2022

3 Modelo **Uvesco** 

4 Impacto generado

### Impacto sobre los Objetivos de Desarrollo Sostenible definidos por Naciones Unidas

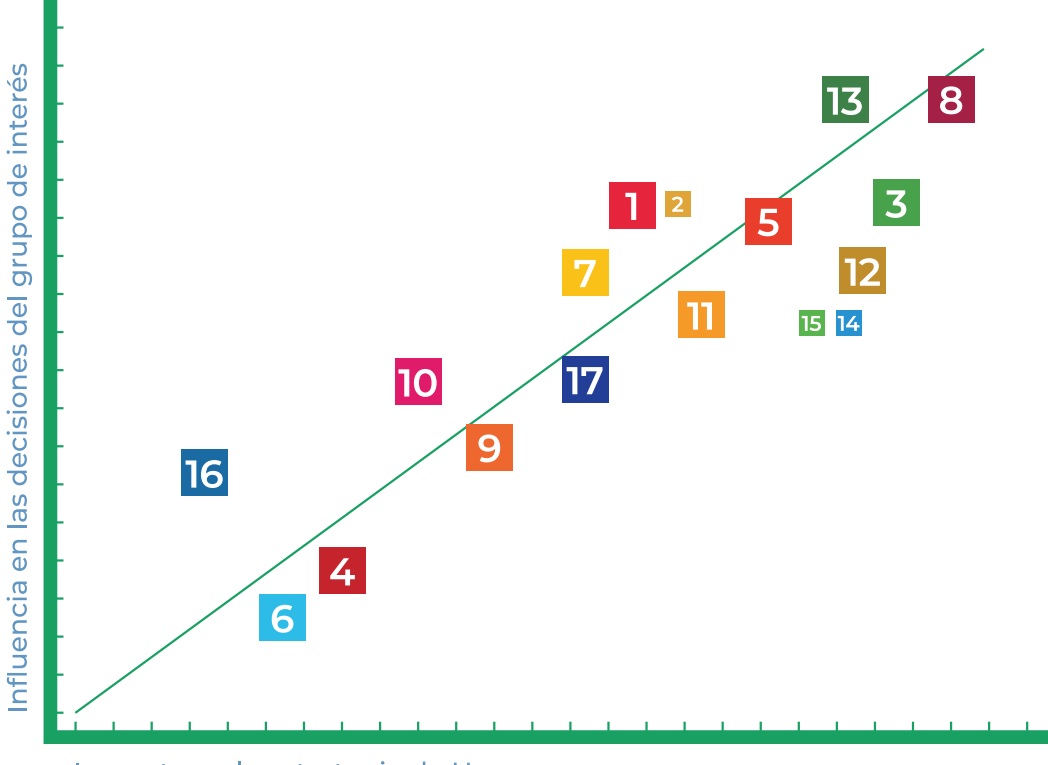

Impacto en la estrategia de Uvesco

# Principales áreas de actuación en las que Grupo<br>Uvesco genera impacto

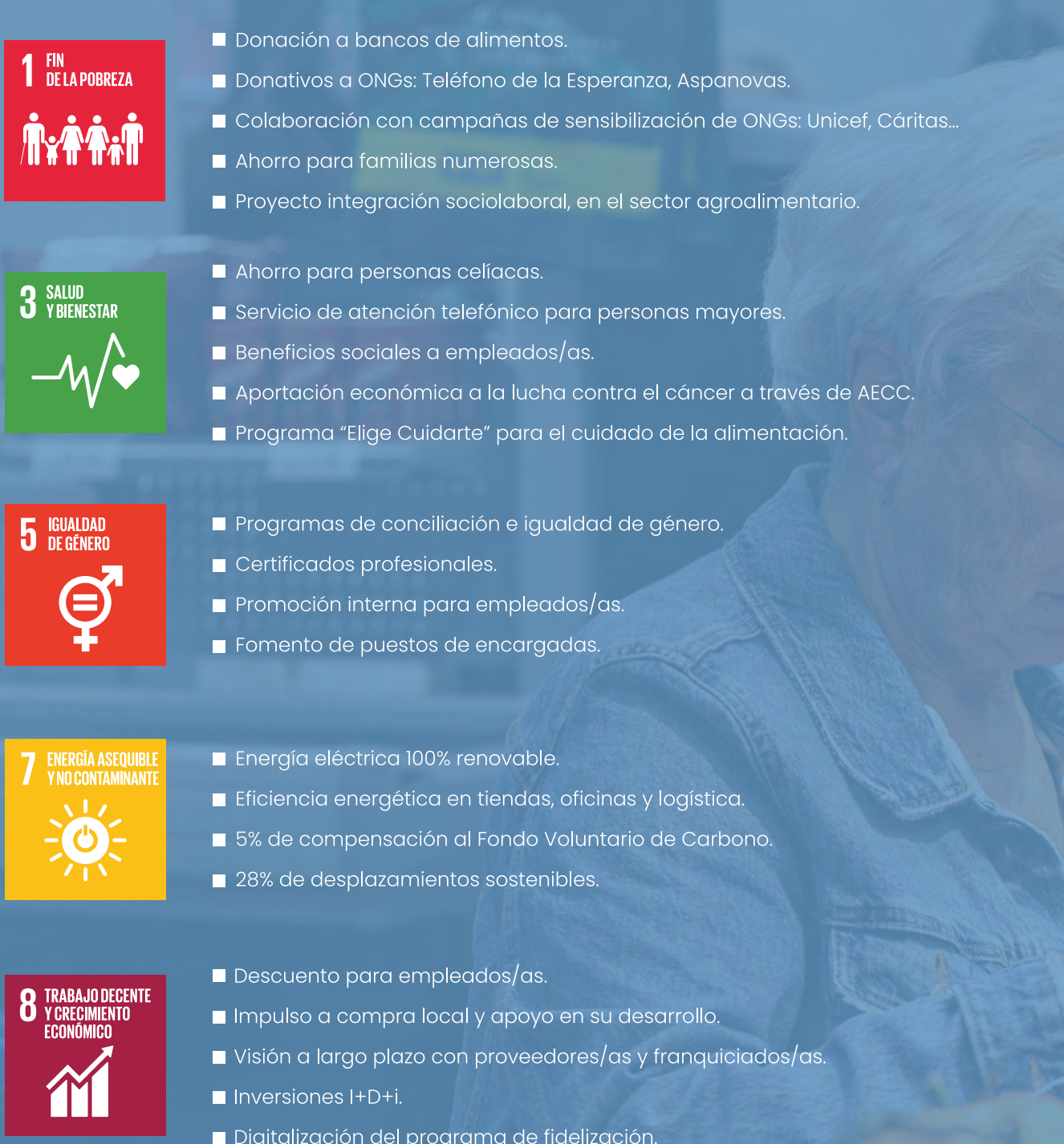

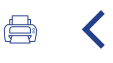

CIUDADES Y<br>Comunidades<br>Sostenibles

- Implicación con causas locales y solidarias.
- Apoyo a actividades deportivas y culturales.
- Puntos de recarga para vehículos eléctricos en los supermercados.
- Valorización de residuos.
- Envases y bolsas de plástico reciclado.

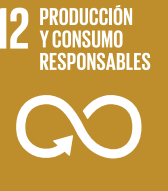

- Programa "Too Good To go".
- Programa de control de caducidades.
- Certificación Welfair / Bienestar Animal.
- Compromiso Europeo del Pollo (ECC European Chicken Commitment).

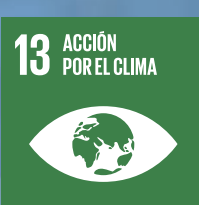

- Reducción de residuos.
- Rutas logísticas y conducción eficiente.
- 51% de la flota de camiones a vehículos Euro VI.
- Tercera estrella Lean & Green.
- Certificado Residuo Cero de AENOR en las plantas logísticas de Irun.
- Ticket digital, para reducir papel.

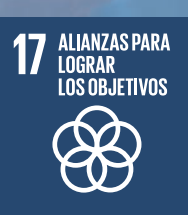

- Convenios con el sector primario.
- Acuerdos con colectivos culturales y deportivos.
- Colaboración el Ekogras para implantar Puntos de reciclaje en tiendas.
- Adhesión Clúster de Reciclaje de Gipuzkoa (GK Recycling).

Carta de nuestro presidente

### $\overline{\mathcal{L}}$

Resumen del año 2022

### 3 Modelo Uvesco